## **4. Pantawid Pamilyang Pilipino Program**

## **4.1 Request for 4Ps Data**

This section describes the process of assisting clients and various stakeholders (general public and other government organizations) both within and outside DSWD through the sharing of public data. However, access to data will be subject to the limitations set to safeguard the privacy of the beneficiaries, data security, and data misappropriation. Therefore, access to data shall be carefully considered and granted by the Pantawid data-sharing protocol.

In processing the request, there is an expectation that all documentary requirements have been submitted by the requesting party. Otherwise, the start of processing may take an extended time.

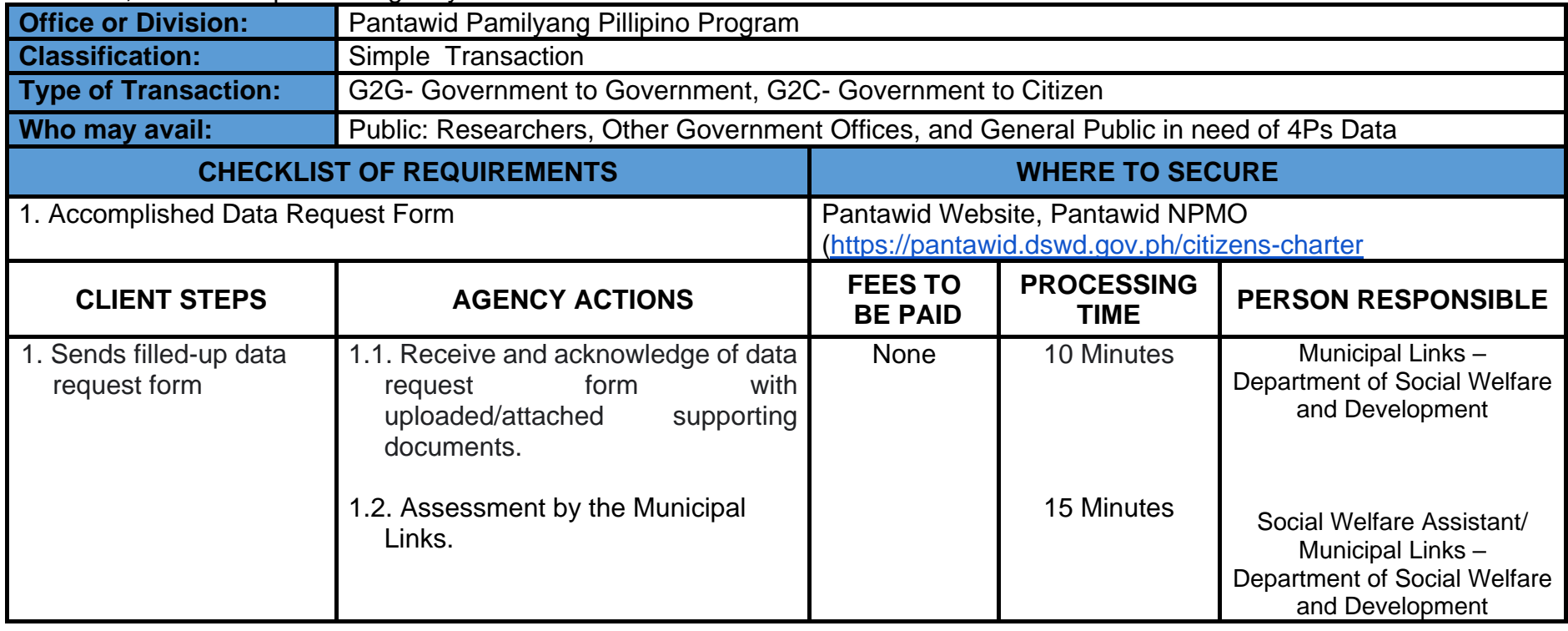

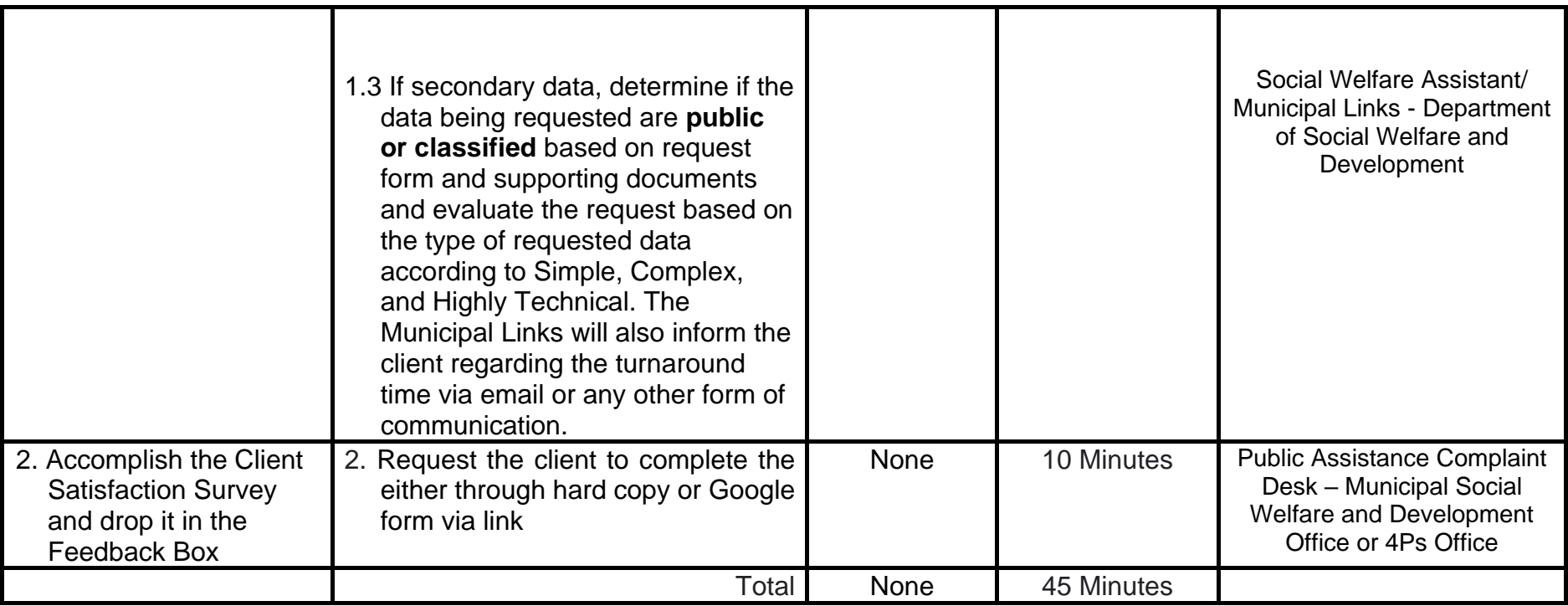

## **4.2 Request for Filling Grievances**

This refers to the recording of a grievance and providing the client an initial response, which usually involves an explanation about how the grievance will be processed by the DSWD and other actors.

As a general rule, anyone may accept a grievance but only the City/Municipal Link and grievance officers may ascertain its validity and thereafter intake the grievance. To 'accept' a grievance is to receive the transaction but to 'intake' is to record the transaction in a grievance form after ascertaining its validity. Intake and response require technical know-how about the GRS, particularly on the procedures in resolving the specific types and subtypes of grievances.

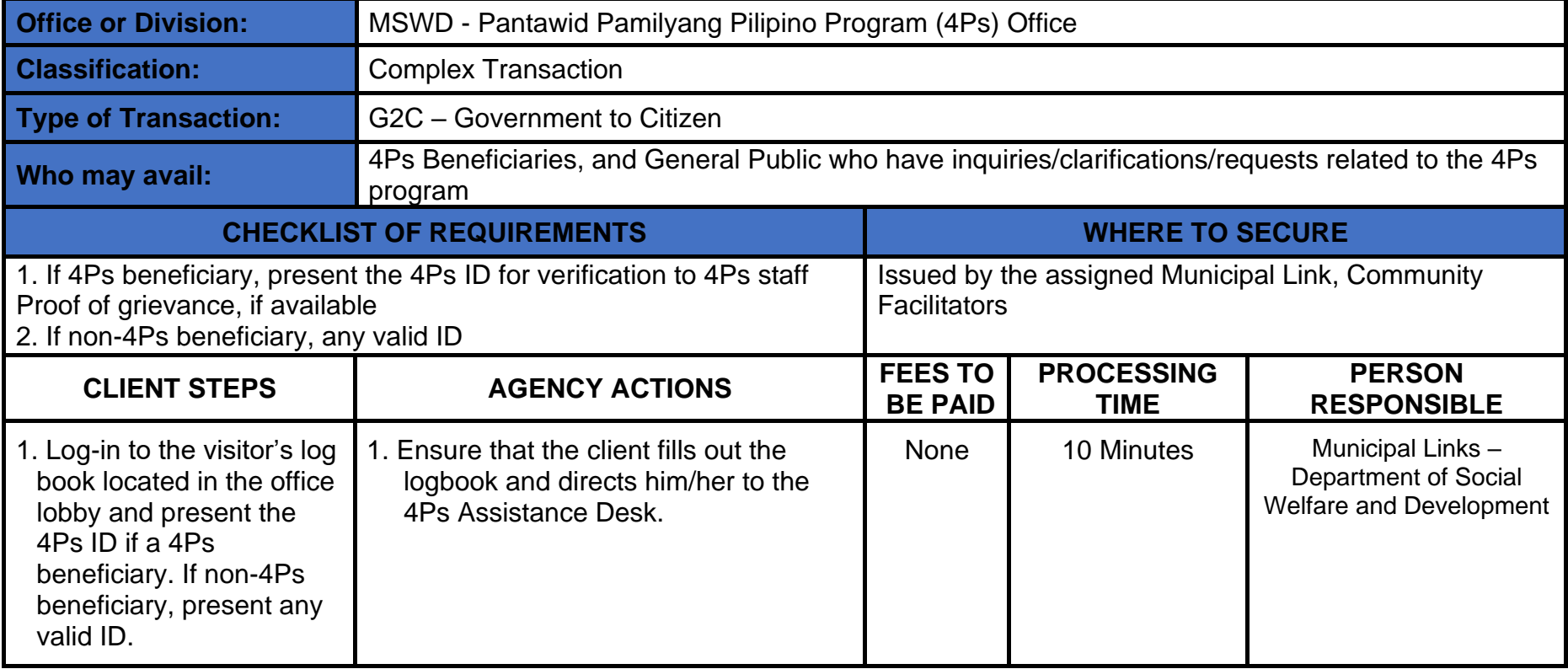

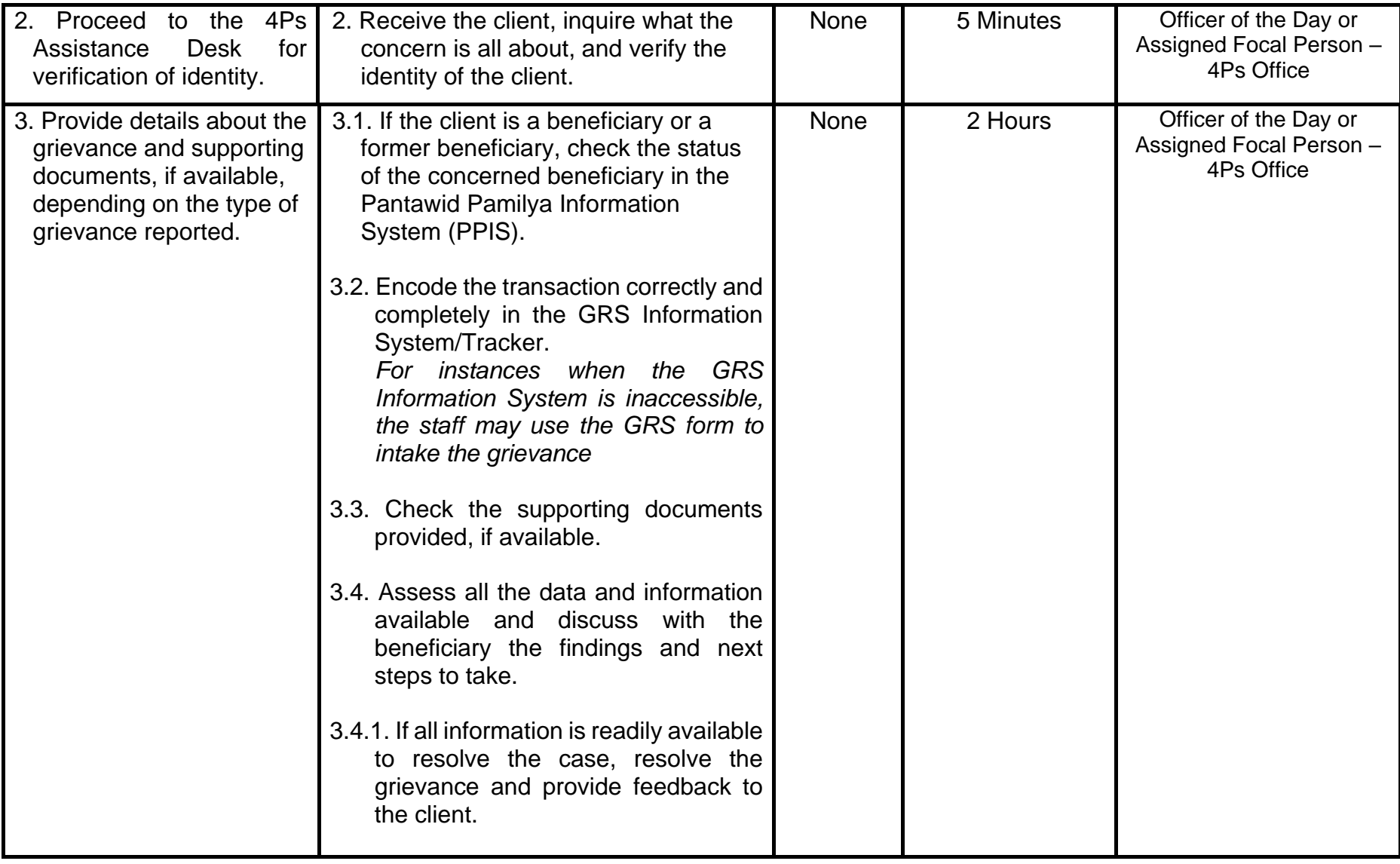

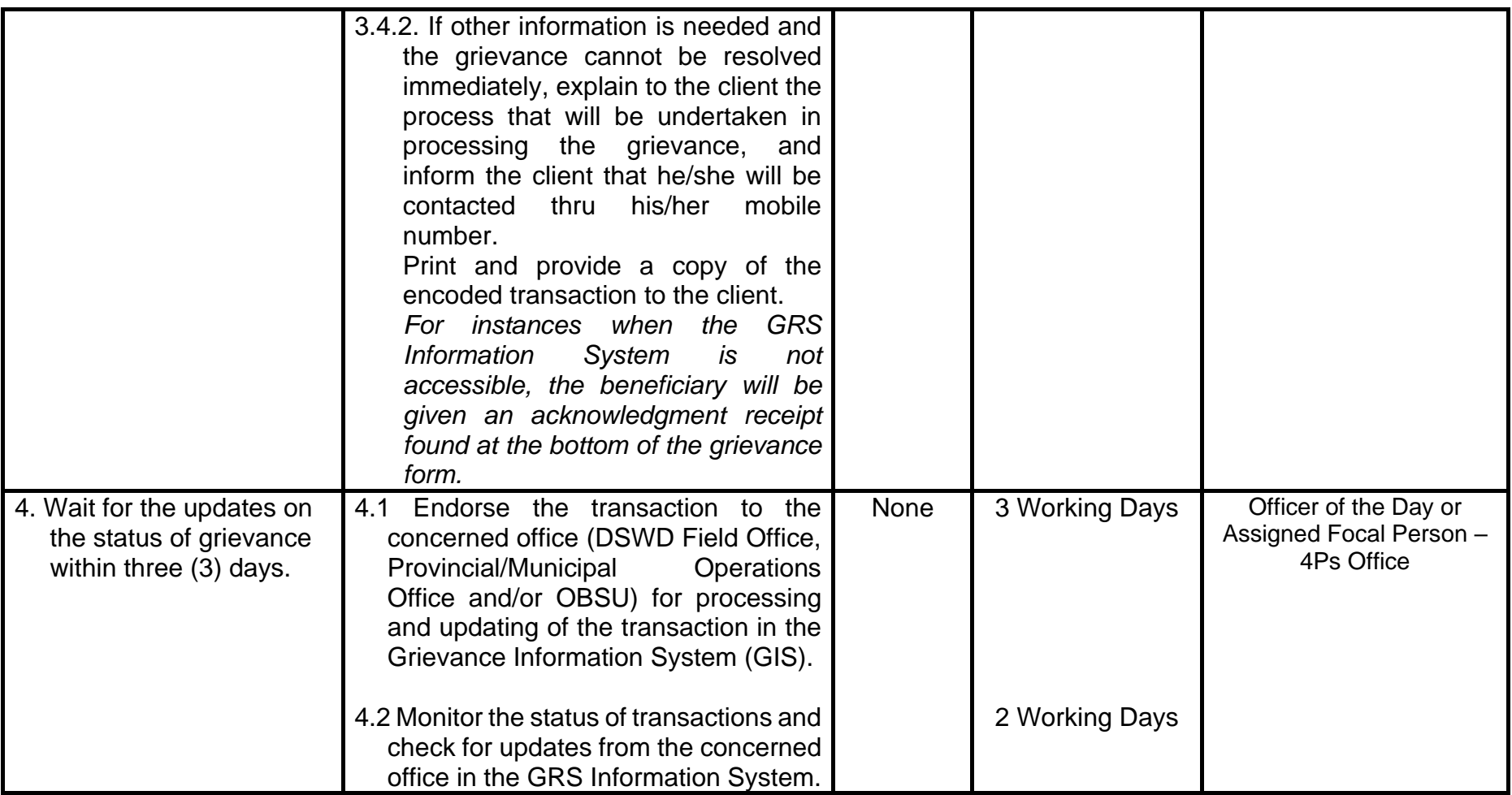

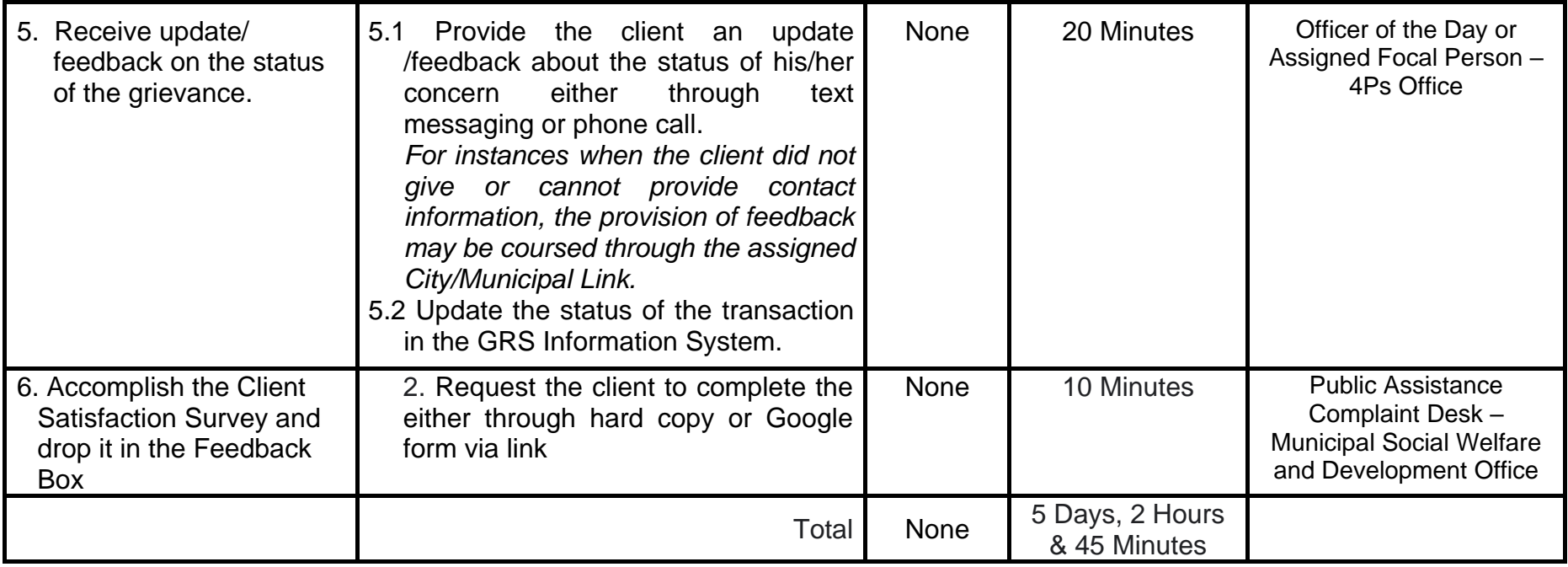